## Instructions on Reporting a Phishing Email

Reporting phishing emails helps Bentley better secure the University's environment. In just a couple clicks, you can report a phish. There are reporting buttons in both the Outlook client and the web version of Outlook (Office365). Reports of phishing attempts are forwarded to both Microsoft and <u>phishbowl@bentley.edu</u>; they help reduce the proliferation of that phish inside and outside of Bentley.

## From Outlook Client - How to Report a Phish

If you receive a suspicious email, please report it by following the instructions below:

• Click on the email in your inbox but DO NOT CLICK/OPEN any links or attachments

|     |                                                                                                    |                                                                                                    |                                                                                                    |                                                                                                    |                                                                                                    |                                                            |                                                            |                     | ×       |
|-----|----------------------------------------------------------------------------------------------------|----------------------------------------------------------------------------------------------------|----------------------------------------------------------------------------------------------------|----------------------------------------------------------------------------------------------------|----------------------------------------------------------------------------------------------------|------------------------------------------------------------|------------------------------------------------------------|---------------------|---------|
| you | i want                                                                                                    | to do                                                                                                    |                                                                                                    |                                                                                                    |                                                                                                    |                                                            |                                                            |                     | 1       |
|     | 4 4 9                                                                                                    | Move •                                                                                                    | Unread/ Read                                                                                                    | 役 New Group<br>党 Browse Groups                                                                                             | Search People                                                                                                   | A))<br>Read<br>Aloud                                       | Get<br>Add-ins                                             | Report<br>Message * |         |
|     | 14                                                                                                    | Move                                                                                                    | Tags                                                                                                    | Groups                                                                                                    | Find                                                                                                    | Speech                                                     | Add-ins                                                    | Protection          |         |
|     |                                                                                                    |                                                                                                    |                                                                                                    | opioy, Joe<br>21. safelinks.protectic                                                                                      | n.outlook.com/?ur                                                                                               | l=http%3A                                                  | %2F%                                                       |                     | 2:06 PM |
|     | 1 d<br>2E                                                                                                    | on't believe r<br>desire.tampa                                                                              | Denny eyes! https://nai                                                                                                    | 01.safelinks.protectic<br>.com&data=02%                                                                                    | 67C01%7CDEPLOY_                                                                                                 | JOE%40be                                                   | ntley.edu%                                                 | i.                  |         |
|     | 1 d<br>2E<br>70<br>70                                                                                                    | on't believe r<br>desire.tampa<br>706d9fed4c6<br>6367911518                                                 | ny eyesl <u>https://nai</u><br>baykitchenandbath<br>94b3ecffd08d6562i<br>47200161&sda                                                            | 01.safelinks.protectio<br>.com&data=029<br>dc1cd%7C9030beae3<br>ta=tNP1CU2iS1xbcof                                         | %7C01%7CDEPLOY_<br>lcfc4788a9e213020<br>R4EICGHr9LYL44Ftj)                                                      | JOE%40be<br>4ff1f10%7                                      | ntley.edu%<br>C0%7C0%                                      |                     | •       |
| •   | 1 d<br>2E<br>7C<br>7C<br>2C<br><h< td=""><td>on't believe r<br/>desire.tampa<br/>706d9fed4c6<br/>6367911518<br/>ttps://na01.s<br/>desire.tampa</td><td>ny eyes! https://nai<br/>baykitchenandbath<br/>94b3ecffd08d6562r<br/>47200161&amp;sda<br/>afelinks.protection,<br/>baykitchenandbath</td><td>01.safelinks.protectic<br/>.com&amp;data=029<br/>dc1cd%7C9030beae3<br/>ta=tNP1CU2i51xbccd<br/>outlook.com/?url=ht<br/>.com&amp;data=029</td><td>%7C01%7CDEPLOY_<br/>lcfc4788a9e213020<br/>R4EICGHr9LYL44Ftj<br/>tp%3A%2F%<br/>%7C01%7CDEPLOY_</td><td>IOE%40be<br/>4ff1f10%7<br/>KOUpk4Dz<br/>JOE%40be</td><td>ntley.edu%<br/>C0%7C0%<br/>gmSE%3D8<br/>ntley.edu%</td><td>kamp;reserved</td><td>•</td></h<> | on't believe r<br>desire.tampa<br>706d9fed4c6<br>6367911518<br>ttps://na01.s<br>desire.tampa                | ny eyes! https://nai<br>baykitchenandbath<br>94b3ecffd08d6562r<br>47200161&sda<br>afelinks.protection,<br>baykitchenandbath                      | 01.safelinks.protectic<br>.com&data=029<br>dc1cd%7C9030beae3<br>ta=tNP1CU2i51xbccd<br>outlook.com/?url=ht<br>.com&data=029 | %7C01%7CDEPLOY_<br>lcfc4788a9e213020<br>R4EICGHr9LYL44Ftj<br>tp%3A%2F%<br>%7C01%7CDEPLOY_                       | IOE%40be<br>4ff1f10%7<br>KOUpk4Dz<br>JOE%40be              | ntley.edu%<br>C0%7C0%<br>gmSE%3D8<br>ntley.edu%            | kamp;reserved       | •       |
| •   | 1 d<br>2E<br>70<br>70<br>2E<br>70                                                                                                    | on't believe r<br>desire.tampa<br>706d9fed4c6<br>6367911518<br>ttps://na01.s<br>desire.tampa<br>706d9fed4c6 | ny eyes! https://nai<br>baykitchenandbath<br>94b3ecffd08d6562/<br>47200161&sda<br>afelinks.protection,<br>baykitchenandbath<br>94b3ecffd08d6562/ | 01.safelinks.protectio<br>.com&data=029<br>dc1cd%7C9030beae3<br>ta=tNP1CU2i51xbcof<br>outlook.com/?url=ht                  | 67C01%7CDEPLOY_<br>tcfc4788a9e213020<br>R4EICGHr9LYL44Ftj2<br>tp%3A%2F%<br>67C01%7CDEPLOY_<br>tcfc4788a9e213020 | JOE%40be<br>4ff1f10%7<br>KOUpk4Dz<br>JOE%40be<br>4ff1f10%7 | ntley.edu%<br>C0%7C0%<br>gmSE%3D8<br>ntley.edu%<br>C0%7C0% | kamp;reserved       | •       |

• From the drop down "Report Message", select "Phishing" -

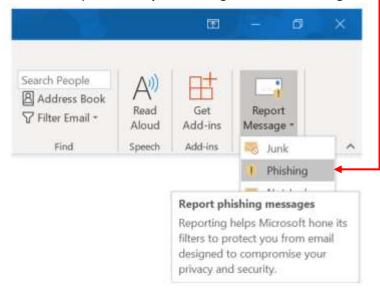

Next, when you see a pop-up box to "Report as phishing", click "Report"
 Report Message
 Phishing email is designed to obtain your personal information to steal from you. This is done by impersonating popular websites or including malicious links in the body of a message.
 Do you want to send a copy of this message to Microsoft to help the research and improvement of email protection technologies?

## From Outlook Web (Office365) - How to Report a Phish

• Click on the email in your inbox but DO NOT CLICK/OPEN any links or attachments

| 1 Maralle Maraller                             | <ul> <li>Init OF Dr. Of Exemples. * *</li> <li>Solution and the second second of the second second</li></ul> | - a x<br>a B                                                                                                    |
|------------------------------------------------|----------------------------------------------------------------------------------------------------|----------------------------------------------------------------------------------------------------|
| III BENTL                                      | EY Outlook                                                                                                    | 6; C © ? D                                                                                                    |
| Search Mail and Person P                       | 🕐 New (* 🔍 Neyly al.) = 📓 Device 📓 Au                                                                                                    | dine land " living Monets" Calagorie                                                                                                    |
| · Fobiers                                      | Inbox Hiter +                                                                                                    | (No subject)                                                                                                    |
| <ul> <li>faceras</li> <li>rees</li> </ul>      | Smarth Raissands for the text to c cope. 🔄 Agenda -<br>Textury                                                                                                    | 🗇 📥 D Anna A 🕬                                                                                                    |
| Jani Netto<br>(Callo<br>Delata farro           | 10.44                                                                                                    | Deging like in<br>I dealt teelene my nywel <u>bdam much? usheleks protection oudsookumm.</u> T                                                                                                    |
| <ul> <li>Depity, the</li> <li>below</li> </ul> | Proceedings of States and States and States   | art-mm/34/SEP2/doiner: account witch manifestion and account of SECE/LD COMPORTMAN AND COMPARED AND ACCOUNT AND COMPORED AND ACCOUNT AND ACCOUNT AN |
| Dians<br>Sancteens                             | The state of the second second s                                                                                                    | Date                                                                                                    |

- Click "Junk" on the ribbon above the email
- From the drop down, select "Phishing"

| Outlook          ● Itasy all  *       ● Delete       ■ Anthew       Index        Index        Index        Index        Index        Index        Index        Index        Index        Index        Index                                                                                                    | 68, G. ⊕ ? (0)<br>⊘ ⊔ana                         |
|----------------------------------------------------------------------------------------------------|--------------------------------------------------|
| Inbox Fitter -  Next bit resets for the set field age.  A set of a set of the set of the | 9 tais                                           |
| Index File wet bet the wet bet days Drawing                                                                                                    |                                                  |
|                                                                                                    |                                                  |
| Testay Tarina, Juli 201                                                                                                    | 13 📥 D Kerly sil (*                              |
| Technic and a set in the set of the set of t |                                                  |
| edita http://JASAP.Sc/fdeiine.tampat/sekindentambath.com/barno.utata/D2S/COTS/COTS/COTS/COEX/Cots/Sc/Addita/Sd/SoAdd/2012/0018/SS/SOAddita/Sd/SoAdd/2012/0018/SS/SOAddita/Sd/SoAddita/Sd/SoAddita/Sd/Sd/Sd/Sd/Sd/Sd/Sd/Sd/Sd/Sd/Sd/Sd/Sd/                                                                                                    | 0x00u6563x092757C9030texes3ctc4700a9x2130204911/ |

• Next, after you see the pop-up box to "Report as phishing", click "Report"-

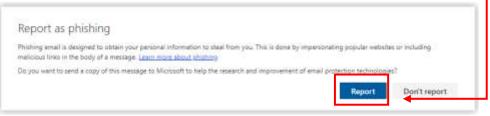

That's It! You Did It! Thank You for Your Help Securing Bentley!